;

provided by NASA Technical Reports Server

NASATM-86407

## NASA Technical Memorandum 86407

; NASA-TM-86407 19850016497

# **GUIDELINES**  For Developing **Structured FORTRAN**  Programs

~  $L: \,\,\ldots$ 

# **March 1985**

**Central Scientific Computing Complex D()cument N -3 8** 

*, 1111111111111* 1111 *11111* ~1111111111111111111"1 ' •

• ,NFOCl594

National Aeronautics and Space Administration

**Langley Research Center** Hampton, Virginia:23665

3 **1176013114799** 

 $\frac{1}{2}$ 

 $\tilde{\phantom{a}}$ 

### **NASA Technical Memorandum 86407**

**GUIDELINES FOR DEVELOPING STRUCTURED FORTRAN PROGRAMS** 

**B. M. EARNEST** 

**MARCH 1985** 

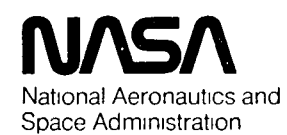

**Langley Research Center**  Hampton Virginia 23665

N85-24808#

#### GUldellnes for Developlng Structured FORTRAN Programs

#### March 1985

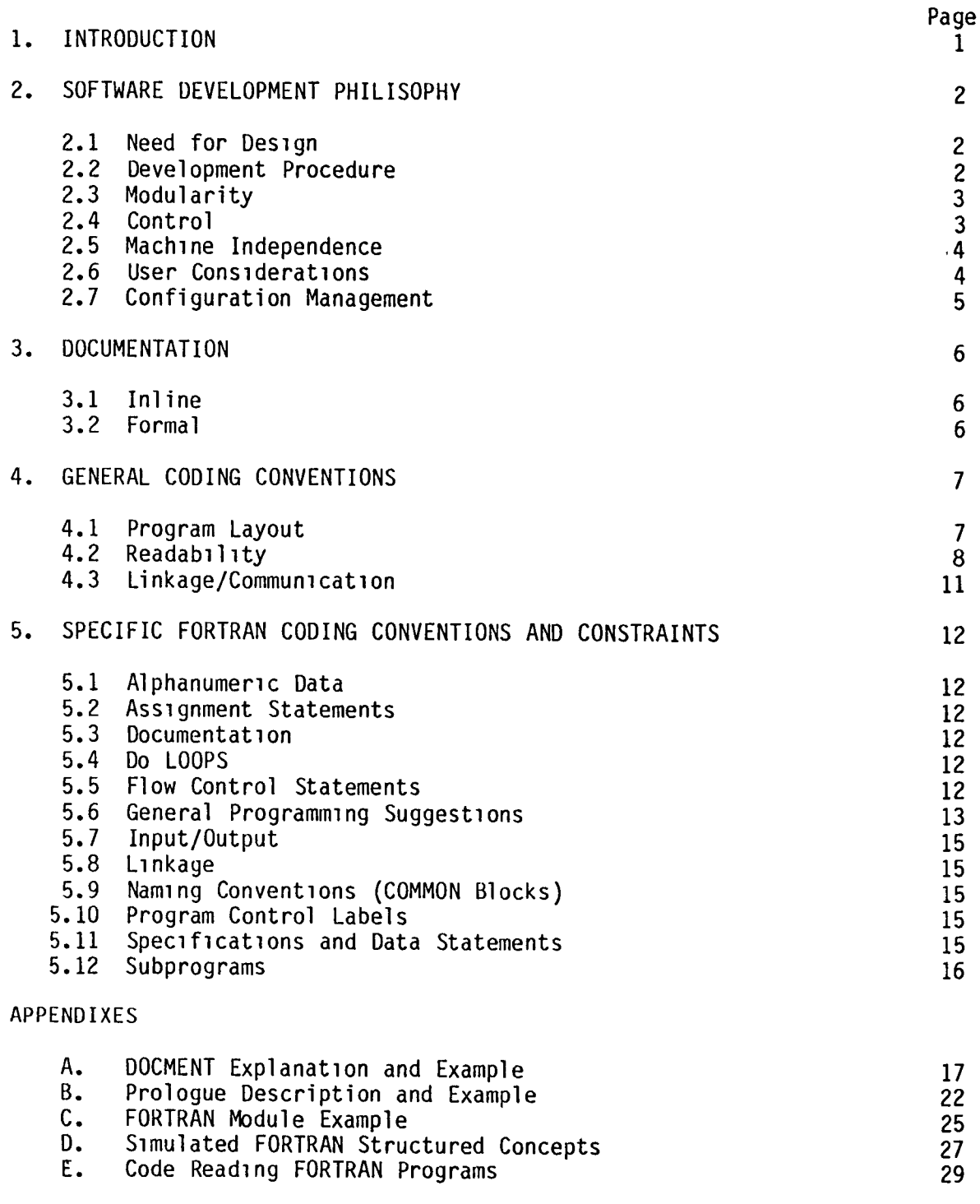

REFERENCES

32

#### 1. INTRODUCTION

This document describes computer programming and coding standards which represent guidelines for the uniform writing of FORTRAN 77 programs at NASA Langley. Wherever possible, these guidelines should be adopted as the required standards for program development. For example, these guidelines are to be followed 1n the design of wind tunnel data reduction programs utilizing the Langley Central Scient1fic Comput1ng Center.

Not all of the capab1lities and opt10ns of FORTRAN 77 are included herein; see the list of references for manuals describing other capabilities.

This document supports contemporary software engineering techniques; however, it does so without defining them with academic precision. For example, the term structured programming may mean to some readers that only the prime constructs DO-WHILE, IF-THEN-ELSE, and SEQUENCE are used when writing a program. To others it means the step-wise ref1nement process necessary to decompose a spec1f1cation into more manageable partitions pr10r to coding. Both v1ewpoints are correct and thus the term used throughout this document denotes a label for a collection of techniques that can be systematically app11ed to produce programs.

Reference 2 was used extensively 1n the development of these guide11nes.

#### 2. SOFTWARE DEVELOPMENT PHILOSOPHY

Before any programming begins there should be careful thought and planning. The high cost of software and maintenance of software makes it imperative that<br>the program design and documentation be easily followed and understood. The the program design and documentation be easily followed and understood. following ideas drawn from several sources will aid in program design.

#### 2.1 Need for Design

A complete and accurate design is a cr1tical requirement for a large programming system. G1ven a complete system specification, in which all the requ1rements of the system are def1ned, the respons1bility for a well-designed program lies w1th the programmer and the program manager. Documents described 1n FIPS Publ1cation 38 (reference 6) would provide a complete system spec1fication.

Programmers should use a top down design approach where all the requirements of the system are completely spec1f1ed and des1gned before actual coding beg1ns. Before des1gn1ng or coding of a program ensure that the capabil1ty to perform its task does not already exist. This will eliminate duplication of effort.

#### 2.2 Development Procedure

For each functional area and the modules (individual unit or subroutine) within, the following procedures should be used:

- 1. Programmer designs the module from requirements received.
- 2. Programmer wr1tes the module, 1ncluding the prologue, in English text (structured design) for review.
- 3. Colleagues read the module for correctness, understand1ng, and readabil1ty.
- 4. Iterate steps 1-3 unt1l satisfactory.
- 5. Colleagues attend a walk-thru of designs of an ent1re functional area.
- 6. Iterate steps 1-5 unt1l satisfactory.
- 7. Begin cod1ng modules or functional areas.
- 8. Colleagues read code for correctness (see Appendix E).
- 9. Test each functional area beginning with the executive structure (use stubs for code not yet completed).
- 10. In1t1al operat1onal capability achieved.

2.3 Modular1ty

Modular1ty is a concept that allows systematic development of programs as a set of interrelated 1ndividual un1ts (called modules) which can be tested separately and later linked together to form a complete program.

W1th a modular approach, the program design stage becomes the most critical funct1on. A top-down examination of the overall system must be resolved before cod1ng begins.

The following attributes of modular programs should be maintained:

2.3.1 Functional Separat10n

Individual algorithms should be kept functionally separate for ease of production and maintenance.

1. Each algorithm should be in a separate module.

- 2. Keep all 1nput statements for a file 1n one module.
- 3. Keep all output statements for a f1le in one module.
- 4. All error handl1ng should be in one module.
- 5. All general purpose code should be isolated in separate modules.

2.3.2 Top Entry/Bottom Exit

Each module shall have one entry point and one exit point and utilize structured programm1ng techniques.

2.3.3 Slze Limitat10ns

Each module should be kept as small as feasible. Modules, excluding prologue and comments, should not exceed 100 lines of code.

2.3.4 Data Transfer

The preferable way to transfer data from routine to routine in order to maintain autonomy 1S the use of argument lists (calling sequence). Where the argument lists are long use FORTRAN labelled common storage.

2.3.5 Environment

A labeled common block can be used to contain the parameters which define the environment required for a group of modules (e.g. working array sizes, error tolerance).

2.4 Control

A person must be assigned responsibility for each program or set of programs and someone must also be assigned responsibility for the overall system of programs.

March  $1985$  3

Control over programs and associated f1les shall be 1mplemented through use of a general purpose symbol1c f1le ma1ntenance program such as Control Data Corporat1on programs UPDATE or MODIFY.

Ass1gnment of responsibil1ties for control of programs insures adherence to the following concepts:

#### 2.4.1 Program Integrity

The 1ntegr1ty of programs must be ma1ntained through control. The person respons1ble for each program, or set of programs, should document all mod1f1cat1ons. This informat1on should be made available to people using the program.

#### 2.4.2 Version Capab1lity

Even though hav1ng many verS10ns of a program WhlCh do not d1ffer much is not Just1f1ed, there are legitimate cases where more than one version of a program is necessary.

W1th a modular approach, a given conf1gurat1on can be built from the baslc modules by comp1ling and loading only the modules requ1red. By loadlng only the modules required and el1minatlng multlple program paths the storage necessary for the unneeded modules is saved.

When all versions of a module are required in memory simultaneously, multiple program paths will be used as opposed to maintaining several separate versions of the entlre program.

#### 2.5 Mach1ne Independence

It 1S lmportant that computer programs be written so that with minimum effort they may be transported to and executed on systems other than the one for which they were wr1tten. Features of the compiler which do not conform to the ANSI Standard should be avoided. For example, use of comment cards with a \$ 1n column one and seven character names should not be allowed. The use of non-ANSI features 1S, however, preferable to the use of assembly language.

The use of any features Wh1Ch do not conform to the ANSI Standard must be approved by the person responsible for the system of programs. When these features are requ1red and approved, they should be documented as non-ANSI features 1n the program document and lnternally in the code via comments.

#### 2.6 User Considerat1ons

In order for a program to have value 1t must be useful, therefore, it must be written w1th the user in m1nd. Complex input and output make it extremely d1ff1cult for the user to run the program.

Input should be well-defined, simple, and allow the user as much freedom as poss1ble. Default cond1t1ons should be used so that min1mum user input is

required and data which is frequently used should be stored on a file accessible to the user rather than requiring that it be supplied by the user every time.

Output should be clearly labeled and readable and be structured so that the user may suppress output that is not needed.

#### 2.7 Configuration Management

For a large programming system it 1S important that complete control of the configuration and changes to the configuration be maintained and recorded. The abil1ty to recreate previous versions of the system must be available.

Software configuration management of large systems requires a symbolic file maintenance program. With such a program, changes to and control of the system are achievable.

Control Data Corporation (CDC) supplies two symbolic file maintenance programs (UPDATE and MODIFY). These programs have all the facilities necessary for conf1guration control on programs installed on CYBER 170 Series computer systems.

For a more specific set of standards for conf1guration management see references 9 and 13.

#### 3. DOCUMENTATION

Two problems usually exist regarding computer program documentation: (1) it doesn't exist, or (2) it exists but is out-of-date. Documentation must be written concurrently with program development in order for it to be accurate and available when checkout is complete.

Two types of documentation are required: Comments in the source code (inline) and reports (formal) which provide user guidance as well as program maintenance information.

#### 3.1 Inline

This documentation 1S embedded within the source language of the program. Although this is neglected many times because of consuming too much time, it is a valuable aid to those who need to understand a program without studying the program itself. It is of greatest benefit if done concurrently with<br>program development. The overall review process, from preliminary prologue review during the design phase through final code reading, is important in insuring that the documentation is current, understandable, and correct.

The two types of inline documentation are prologue and interspersed comments.

#### 3.1.1 Prologue

This comment code appears at the beginning of every module or routine. See Chapter 4 and appendices Band C for explanation and examples.

#### 3.1.2 Interspersed

This comment code defines executable code itself. For readability of these comment lines, it is suggested that a "C" or "\*" be placed in column one and the comment be indented as appropriate with the code. See Appendix A for a description and example of inline documentation using the DOCMENT program developed by Control Data Corporation. Other examples are shown in Appendix C.

Comments should be written with a sense of style and with a feeling for what 1S going to help the reader understand the program. The goal is to anticipate the questions that a reader will have and answer them in advance.

#### 3.2 Formal

This documentation includes all reports necessary to adequately define a system. Federal Information Processing Standards Publication 38 (reference 6) gives the guidel1nes for formal documentation of computer programs and automated data systems. It also gives guidelines to determine the level of documentation required for a particular program or system. As a minimum, formal documentation should include a program design document, a users manual, and a program maintenance manual. A call structure map is a useful item to include 1n the program maintenance manual of complex programs.

#### 4. GENERAL CODING CONVENTIONS

Every program has to be tested to see if it performs as expected and also wlll need to be maintalned and revised. The following general coding recommendations and constra1nts wlll aid 1n testing and maintenance of a program or subrout1ne.

#### 4.1 Program Layout

Each subroutine or module in a program shall be comprised of a subroutine statement, a prologue, specification and data statements, code, and format statements. A brief discussion of each is given below.

4.1.1 Subroutine statement

The subroutine statement may be continued over several lines so that input parameters. output parameters and parameters used as both input and output appear on separate lines of the listing.

Example:

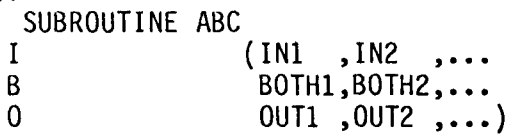

#### 4.1.2 Prologue

The prologue is used to give vital information about the module. This lnformatlon should include the purpose of the module, the programmer, program language, and any other information which will aid in the use of the module. The mlnimum lnformation in the prologue would be Title, Name, Source Language, Purpose. Author, and Date. A more detailed explanation of the items to be included in the prologue and an example are given in appendices B and C.

CCCCCCCCCCCCCCCCCCCCCCCCCCCCCCCCCCCCCCCCCCCCCCCCCCCCCCCCCCCCCCCCCCCCCCCCC

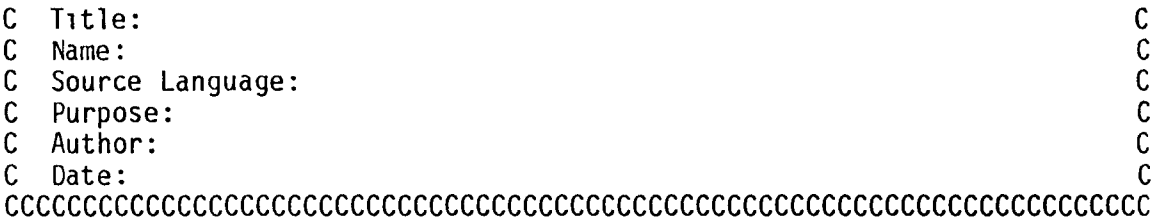

4.1.3 Spec1f1cat10ns and DATA Statements

1. PARAMETER

The PARAMETER statement gives a name to a constant. The name may then appear anywhere a constant is permitted or required.

2. DIMENSION The DIMENSION statement deflnes symbolic names as array names and specifies the bounds of each array.

- 3. COMMON Data COMMON blocks and variables within them should be alphabetized. Labeled COMMON can be defined in a BLOCKDATA subroutine.
- 4. TYPE statements This is a way to explicitly specify the type of variable names  $(e.g.,)$ REAL, DOUBLE PRECISION). This can be used in place of a DIMENSION statement.
- 5. DATA statements The DATA statement is used for local variables only.
- 6. Statement Funct10n definitions A statement function is a user-defined procedure. It is a nonexecutable, single-statement computation that applies only to the program unit containing the definition.

#### 4.1.4 Code

The philosophy of structured programming should be used in designing and coding the modules. The use of sequence, IF-THEN-ELSE, DO-UNTIL, CASE, DO-WHILE constructs shall form the basis for all programs. To maintain the idea of modularity, rout1nes should not exceed 100 FORTRAN statements (excluding Prologue and Comments).

#### 4.1.5 FORMAT statements

These statements should normally be at the end of a module. If the FORMAT 1S only used 1n one place in the module, it could be listed next to the I/O statement that uses it.

#### 4.2 Readab1lity

An 1mportant aspect of the verlflcation of a deslgn or program lies in the code reVlew. Without readable programs this exercise is futile.

A programmer must put forth some effort to create and maintain readability w1th1n the framework of FORTRAN. The difficulties can be blamed on lnconsistent subroutlne layouts, names that fail to accurately reflect the1r semantic roles, lack of structure illumination (via alignment and indentation), random assignment of statement numbers, and so forth.

An excellent article by D. D. McCracken and G. M. Welnburg on writ1ng readable FORTRAN programs is found in the October 1972 issue of Datamation (reference 8). For other information on programming style see reference 7. The followlng suggestlons will aid 1n writing readable programs.

#### 4.2.1 Naming Convent10ns

Names of variables and modules should serve the purpose of helping to identify specific entities. The names should convey the meaning of the variable.

Almost without exception, confusion arises when abbreviations are chosen that result in an acronym or a word that makes the reader think of a different,

unrelated ent1ty. Avoid acronyms which may be confused with common words. Also avoid using zero (0) as a character in a name.

In add1t1on to the use of mean1ngful names, purely mathematical functions should be defined by using familiar notations to lend understanding. Thus,  $Z = F(X, Y)$  is much more suggestive than  $Y = X(Z, F)$ .

The follow1ng table illustrates the concept of maintaining psychological distance between entity names. That is, names that look, sound, or are spelled alike, or have sim1lar meaning are not distant psychologically.

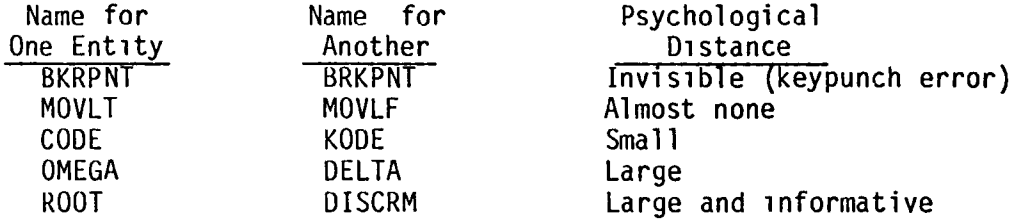

4.2.2 Format1ng to Generate Readable Listings

The term "pretty printing" is used to express the idea of indenting and spac1ng source code so that the llsting displays the logical structure of the code and aligns the var1ables appearing in the declarative and common lists.

Example 1: The follow1ng FORTRAN COMMON does not generate much eye-appeal and 1S also prone to error when changes are made:

COMMON/NAMES/CP,CL,CD, IMACH,TEMP,AOA, 2VEL,ACCEL

By selecting the nominal width that will accommodate the largest name and choos1ng a vert1cal alignment of both commas and names, the result is much better.

COMMON / NAMES/ CP 1 MACH 2 VEL , CL<br>, TEMP<br>, ACCEL , CD , AOA

Example 2:

To show the logical structure of code requires the alignment of statements that are logically grouped and the 1ndentation of statement groups that are a part of larger logical units. Vertical spacing of the logical units themselves can be accompl1shed w1th blank comment statements or blank llnes.

The following structured FORTHAN example 111ustrates these concepts:

```
NPTSM1 = NPTS-1C ... PERFORM BUBBLE SORT ON TABLE
      DO 1550 1= 1,NPTSM1 
        IPLUS1 = I+1C ...PERFORM SWAP IF NECESSARY
        DO 1500 J= IPLUS1,NTPS 
          IF( TABLE(I) .GT. TABLE(J) ) THEN 
              \mathsf{TEMP} = \mathsf{TABLE}(I)TABLE(I)= TABLE(J)
              TABLE(J) = TEMPENDIF 
 1500 CONTINUE
 1550 CONTINUE
```
A highly modular structure 1S a requirement in software development. The lndivldual rout1nes must be small (both logically and physically), welldes1gned code blocks dedicated to one spec1fic task or funct1on.

4.2.3 Statement Label Usage

Semantically, most programmers envision labels as providing a unique 1dent1f1er to d1fferent versions of a spec1fic construct (e.g., FORMAT statements) or the capability to spec1fy alternate paths within a routine.

An overabundance of labels 1n the latter category usually 1mplies a poorly des1gned routine. More than likely, the routine is not a reflection of a specific task or function: It represents a collection of tasks. This, in turn, usually lmplles that the reader's eye w1ll behave llke a pogo stick when attempt1ng to follow the code. On the other hand, a relatively label-free routine implies, at first glance, that one may read from top-to-bottom.

Labels can also play an additional role. Their appearance can serve to clar1fy program purpose and structure. Although the numbers used to represent FORTRAN labels do not convey 1nformation, categories of related entities (e.g., input formats, output formats) can be isolated by ded1cating a range of numbers with a constant increment to represent a particular category. FORTRAN statement numbers should always be ass1gned and appear in ascending order within a module.

No matter how well designed a program may be, changes are inevitable. Changes 1nvolvlng the insertion of additlonal labeled statements should not upset the ascending order rule. It does mean that the programmer define the magnitude<br>of the initial increment between statement numbers large enough (e.g., 50) to accommodate the insert10n of new labeled statements at a reduced increment (e.g., 20). The value of the original (and reduced) increments should always be a multiple of the same number (e.g., 10).

I

By def1n1t1on, the terms modular1ty and structured programm1ng imply that programmers are develop1ng and maintaining small, relatively label-free routines. Thus, any fear of running out of label numbers during the life of the rout1ne 1S unJust1f1ed.

#### 4.3 Linkage/Communication

Overall software development should be approached as a tool-building process. Where possible, individual modules should be written as if they are to be placed on a computer system support library for a project.

Modules that do too much or rely on COMMON instead of parameter lists for communlcation have little or no value as reusable packages.

#### 4.3.1 Subrout1ne versus Funct10ns

A function should be used only for 1tS returned value. It should behave the same as 1n a purely mathmatical environment. Many programmers misuse functions by failing to consider the impact on the program environment. Thus, if  $F(X)$  +  $F(X)$  does not always equal  $2*F(X)$  because X is altered, then an unwanted, difficult to detect side effect has been introduced.

Subroutines differ from functions in that they can alter formal parameters or global variables. Subroutines are not immune to side effects if heavy reliance is made on hidden globals, as opposed to the more visible parameter lists, for data communication. For example, a routine that redefines a global may produce unexpected results.

#### 4.3.2 Parameter Lists

Where possible, total communication with a routine should be confined to the call1ng sequence. Th1S is 1n keeping with the tool building concept of program development. A routine becomes much more attractive to another user 1f he can pass h1S own environment entirely through a calling sequence.

Exceptions will arise, especially in the highest level routines where large numbers of var1ables must be made available to lower level routines. Carefully chosen COMMON blocks should then be used. If a routine needs so much 1nformat1on as to make parameter pass1ng impractical or impossible, then it could be that the routine is doing too much. A routine could be so highly specialized that its use as a general tool is very remote. A mix of named COMMON and formal parameters should be used.

#### 4.3.3 COMMON Var1ables

Variables 1n labeled COMMON blocks will be used to isolate truly global variables, i.e., those variables needed by more than one routine. Such blocks should be formed by grouping related variables.

> t I

#### 5. SPECIFIC FORTRAN CODING CONVENTIONS AND CONSTRAINTS

The coding conventions and constraints given below shall be used for wellstructured FORTRAN rout1nes. The most important 1S adherence to the simulated structured FORTRAN standards illustrated in Appendix B and the CDC FORTRAN Version 5 Reference Manual (Reference 4).

Arbitrary non-ANSI programm1ng practices should not be used unless that practlce can be shown to be requlred to accompl1sh a glven task. If a task cannot be done 1n ANSI FORTRAN, extensions of the comp1ler (shown ln Reference 4) are preferable to assembly language programm1ng. Non-ANSI practices that are approved must be documented 1n the prologue and 1nterspersed comments.

#### 5.1 Alphanumer1c Data

Use type CHARACTER as described in Reference  $\zeta$ .

#### 5.2 Ass1gnment Statements

Do not use multiple assignment statements  $(e.g., x=Y=Z=0).$ 

#### 5.3 Documentat1on

Every module shall have a prologue of the form 11lustrated in Append1x A and described in the general programming conventions (Chapter 4).

Interspersed comments shall def1ne every branch point and block of code and appear before the code they define. Comments shall be inserted w1th the or1g1nal code. These comments should be al1gned with the code and not begin with any of the keywords of structured programming (e.g., IF).

#### 5.4 DO Loops

- 1. Do not use DO loops with an iteration count of less than 3 unless the upper limit is variable or a duplication of a large block (30-50 lines) of code would result.
- 2. End all DO loops w1th the CONTINUE statement.
- 3. Do not end nested DO loops on the same label.
- 4. Do not calculate constants or varlables which do not change withln the range of the DO.

#### 5.5 Flow Control Statements

- 1. Do not use ass1gned GO TO statements.
- 2. Do not use a GO TO to any statement preceding the GO TO statement (l.e., branch1ng up 1n the rout1ne). Except10ns are the simulated structured FORTRAN convent1ons of Appendix B.
- 3. Use only slmple 1ntegers as the index of a computed GO TO. CDC FORTRAN 5 does not give a message if the index is beyond the range so

a check for a valld lndex should be made or there should be an error handllng statement after each computed GO TO.

4. Use the more structured IF-THEN-ELSE rather than the arithmetic IF.

#### 5.6 General Programming Suggestions

- 1. Continuation characters shall be the integers from one to nine (1-9), and then the letters A-J for a maximum of 19 continuation statements.
- 2. Use only simple lntegers as indices or subscrlpts.
- 3. Do not use machine dependent techniques (e.g., bit manipulation, masking, shifting, etc.) unless there is no other way to do the job. When required, these techniques shall be clearly identified in the program via comments and approved by the program manager.
- 4. Calculations of constants should be performed only once at the beginning of the program outside any loops.
- 5. If a constant is a multiple of 10, write it in scientific notation as 1.E6, never as 10\*\*6.
- 6. Initialize every variable before use.
- 7. Values of local variables computed in a subroutine are lost upon exit.
- 8. Avoid temporary or shared storage.
- 9. Avoid STOP statements within subroutines unless there are appropriate error messages.
- 10. Do not use mixed mode arlthmetic except explicitly (FLOAT,INT). Do not retype variables through asslgnment.
- 11. Do not assume that comparison of two or more variables will be identically zero. Do not make equal (.EQ.) tests on floating point data. Use a tolerance test.
- 12. For loops which iterate to a convergence criterion use a maximum overall counter to avold getting into a closed loop if the convergence falls.
- 13. Do not pass constants (llterals) as parameters.
- 14. Use the PARAMETER statement to define literal constants used in a program. One of the most error-prone programming practices is locking llteral constants into the code. Keep executable code independent of speclflcation statements. For example, a change to the size of an array should affect only the specification part of the program:

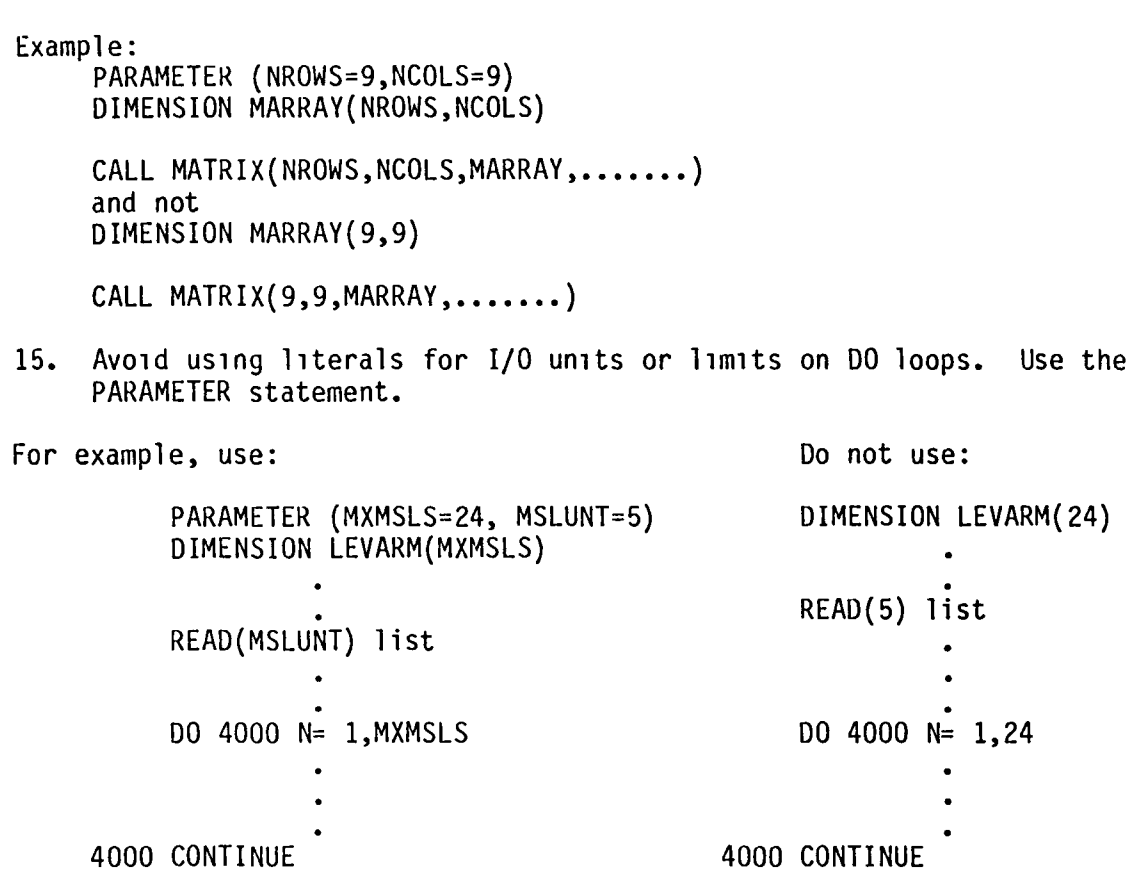

- 16. Wrlte only straightforward readable code. Use the construct that is ~ the most appllcable to the process/algorithm.
- 17. Indent code to show the structure, making the indentation increment large enough to allow for later insertions.
- 18. Parentheslze and space to enhance readability and to avold ambiguity.
- 19. Use blanks and grouping to make code more readable. For instance, no blanks between factors, one blank between terms. For example, use  $A = B*C + D/E$  instead of  $A = B*C+D/E$

#### 5.7 Input/Output

- 1. ANSI 'File, Format' reads and writes shall be used. For example, use READ(IFILE,FMT) A,B instead of READ FMT, A,B or WRITE(IFILE, FMT) A, B instead of PRINT FMT, A, B
- 2. All unit specifiers shall be data-defined, parameter defined, or lnput, and not llterals.
- 3. Unit numbers 5, 6, and 7 shall be reserved for input, output, and punch, respectively.

#### 5.8 L1nkage

- 1. Pass data 1n parameter lists to keep routines modular, passing input arguments first, both (input and output) arguments second and output arguments last.
- 2. There will be only one entry and one exit point:
- 3. If an array is passed from one subroutine to another, use the asterisk (\*) form of adJustable dimension 1n each of the intermediate rout1nes. When using variable dimensions, the name and dimensions must be passed 1n the call1ng sequence.
- 4. Do not use the same variable name more than once in a calling sequence, since this, in effect, equivalences those locations in the called routine. Insure arrays are initialized or reset with arrays and simple variables with simple variables.

#### 5.9 Naming Conventions (COMMON Blocks)

A def1n1tive naming convent10n for COMMON blocks should be selected so that d1fferent types of data are grouped together. This nam1ng convention should be consistent across the entire program. For example, the convention could be based on program structure (input commons, output commons, real commons, integer commons, etc.) or based on program logic.

- 5.10 Program Control Labels
	- 1. Begin with 10, 100, or 1000 and then increment by an even increment such that there is room for insertion of additional labels.
	- 2. Keep labels in ascend1ng order.
	- 3. Right Just1fy labels 1n column 5.
	- 4. Use labels only when needed.

#### 5.11 Speclfications and DATA Statements

- 1. Labeled COMMON Blocks A labeled COMMON block shall be the same in every routine in which 1t appears. (i.e., exactly the same length and variable names). Do not mix control variables w1th data storage in the same common block. In1t1al1ze COMMON data via BLOCK DATA. Dimens10n arrays within the COMMON statement and not with a DIMENSION or declarat1ve statement. However, var1ably dimensioned arrays must be dimensioned in a DIMENSION statement.
- 2. Blank Common Do not use without the approval of the program manager.

3. DATA Statements

Align names or data to improve readabillty. Define all constants to the maximum precision of the machine on which the program will be executed.

- 4. DIMENSION Statements Use only for local data and variably dimensioned arrays.
- 5. EQUIVALENCE Statements Do not use the EQUIVALENCE statement without the approval of the Program Manager.
- 6. FORMAT Statements For labels use numbers much larger than other statement labels. Increment by 10 and have FORMAT statements at the end of the program. Use the H-format or apostrophe(') delimiter to define text.

#### 5.12 Subprograms

 $\bar{V}$ 

- 1. Use a function only for its returned value. Do not modify global data or arguments within a function.
- 2. Do not interchange functions with subroutines.
- 3. Do not exceed 100 lines of code (not including prologue and comments) for a given routine without approval.
- 4. Every routine should have only one entry and one exit.
- 5. When available, compile each module with the option to identify non-ANSI code so it can be removed.

#### Append1x A

#### DOCMENT Explanat10n and Example

DOCMENT 1S a Control Data Corporat10n NOS documentat10n processing program. It was designed to extract documentation embedded in the program source language as comments uS1ng the asterisk or C in columns 1 to 5. These special comments define two types of documentation:

- 1. External documentat10n which 1S produced for the general user to show how the program functions and how the program is used.
- 2. Internal documentation which describes the internal characteristics of the program so that a programmer can see how the program works in order to mod1fy the program as required.

DOCMENT comment statements contain only asterisks and blanks in columns 1-5 and text 1n columns 6-71. The follow1ng rules apply to the format of comment statements for documentation.

- 1. Comment statements w1th an asterisk (or C) only 1n column 1 1ndicate that th1S statement 1S a continuation of internal or external documentation, or it is a comment statement not included in the formal documentation (i.e., it is not processed by DOCMENT).
- 2. Comment statments with aster1sks 1n columns 1 and 2 ind1cate 1nternal documentat10n.
- 3. Comment statements with asterisks in columns 1, 2, and 3 indicate that this statement and all following statements are internal and external documentation. Documentation ends when another comment statement containing 3 asterisks in encountered.
- 4. A statement with four asterisks beg1nning in column 1 indicates that all fo110w1ng statements are 1nternal documentat10n (whether they are comment statements or not). Documentation ends when another comment statement containing four asterisks is encountered.
- 5. A statement w1th asterisks in columns 1 through 5 1ndicates that this and the fo1low1ng comment statements are internal and external documentation and provide program overview.
- 6. A statement w1th an asterisk in column 1 and blanks in columns 2 through 71 is a blank comment statement and is used as a separator to improve readabi11ty of documentat1on.

The DOCMENT control statement explanation 1S given in the Central Scientific Comput1ng Complex Document N-2a (Volume 1, NOS Vers10n 1 Reference Manual, CDC publ1cat1on number 60435400N).

A more complete explanation of the documentation standards and procedures is presented in Append1x I of the Central Scient1fic Computing Complex Document N-6 (Volume 2, NOS VerS10n 1 Reference Manual, CDC publ1cation Number 60445300N).

The fo110w1ng example developed by S. W. P1110w of SOC shows the use of the above documentation procedure and the external and internal documentation extracted by program DOCMENT.

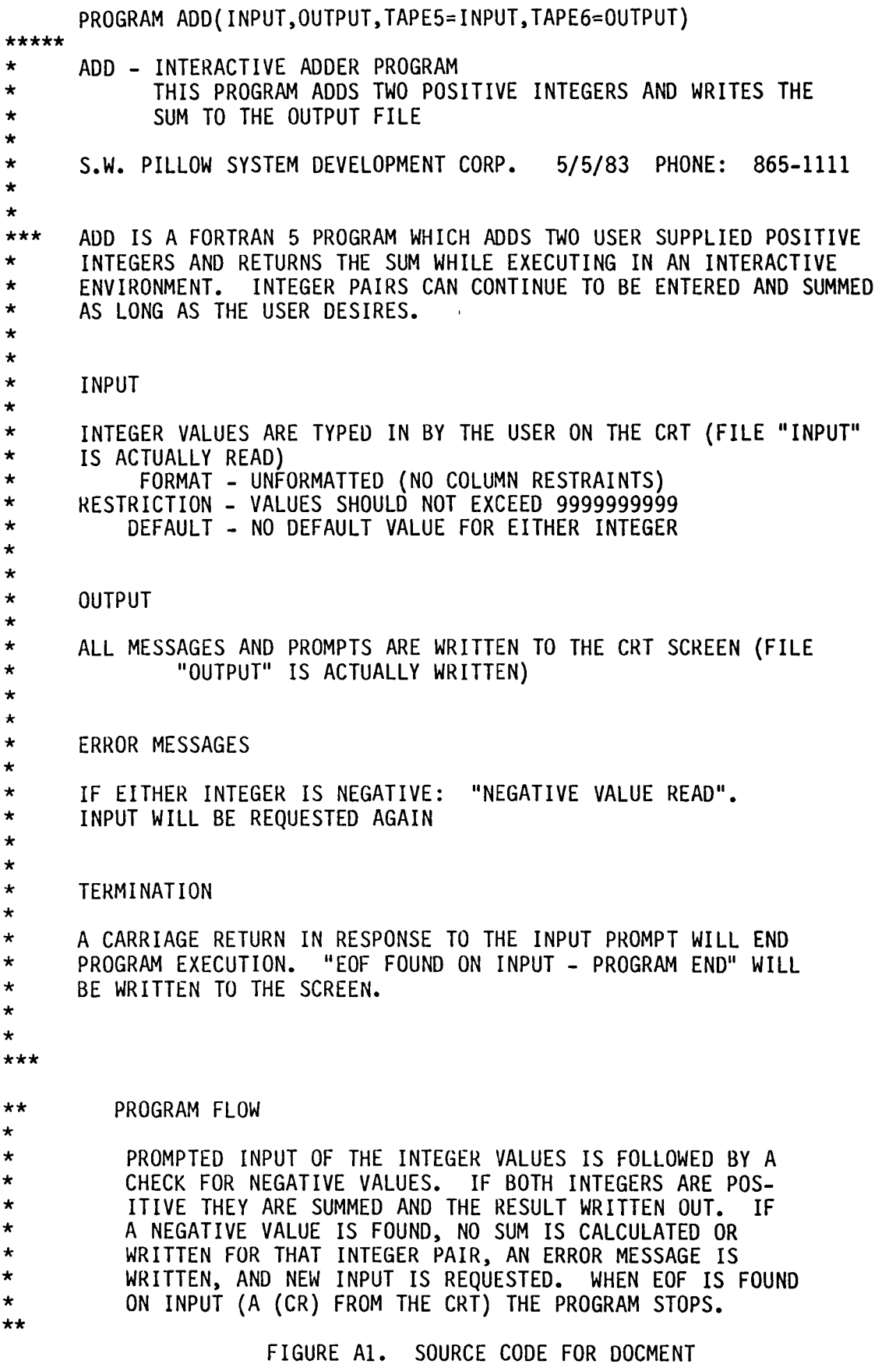

 $\hat{\boldsymbol{\theta}}$ 

```
* * ••• PROMPTED INPUT 
* 
* 
  10 WRITE(6,'("ENTER FIRST INTEGER")') 
     READ(5, * , END=20) J1
     WRITE(6,'("ENTER SECOND INTEGER")') 
     READ(5,*,END=20) J2 
* ••• IF NO NEGATIVE VALUES SUM INTEGERS AND WRITE RESULT 
     IF(J1.LT.0.0R.J2.LT.0) THEN
         WRITE(6, '("NEGATIVE VALUE READ")')ELSE 
**** ••• EQUATION USED TO CALCULATE SUM OF INTEGERS J1 AND J2 
         ISUM = J1 + J2**** 
* 
         WRITE(6, ' (" SUM = ", 'I11')') ISUM
     ENDIF 
     ... GO BACK AND GET NEW INPUT
* 
* 
     GO TO 10 
  20 CONTINUE 
* ••• WRITE TERMINATION MESSAGE AND STOP 
     WRITE(6, ' (" EOF FOUND ON INPUT - PROGRAM END'')')STOP
     END
```
FIGURE Al CON'T. SOURCE CODE FOR DOCMENT

ADD - INTERACTIVE ADDER PROGRAM THIS PROGRAM ADDS TWO POSITIVE INTEGERS AND WRITES THE SUM TO THE OUTPUT FILE

S.W. PILLOW SYSTEM DEVELOPMENT CORP. 5/5/83 PHONE: 865-1111

ADD IS A FORTRAN 5 PROGRAM WHICH ADDS TWO USER SUPPLIED POSITIVE INTEGERS AND RETURNS THE SUM WHILE EXECUTING IN AN INTERACTIVE ENVIRONMENT. INTEGER PAIRS CAN CONTINUE TO BE ENTERED AND SUMMED AS LONG AS THE USER DESIRES.

#### INPUT

INTEGER VALUES ARE TYPED IN BY THE USER ON THE CRT (FILE "INPUT" IS ACTUALLY READ) FORMAT - UNFORMATTED (NO COLUMN RESTRAINTS) RESTRICTION - VALUES SHOULD NOT EXCEED 9999999999

DEFAULT - NO DEFAULT VALUE FOR EITHER INTEGER

#### OUTPUT

ALL MESSAGES AND PROMPTS ARE WRITTEN TO THE CRT SCREEN (FILE "OUTPUT" IS ACTUALLY WRITTEN)

#### ERROR MESSAGES

IF EITHER INTEGER IS NEGATIVE: "NEGATIVE VALUE READ". INPUT WILL BE REQUESTED AGAIN

#### **TERMINATION**

A CARRIAGE RETURN IN RESPONSE TO THE INPUT PROMPT WILL END PROGRAM EXECUTION. "EOF FOUND ON INPUT - PROGRAM END" WILL BE WRITTEN TO THE SCREEN.

\* Program DOCMENT cuts off the program llne and lnserts date and the word external or internal in the heading.

FIGURE A2. EXTERNAL DOCUMENTATION OF PROGRAM

PROGRAM ADD(INPUT, OUTPUT, TAPE5=INPUT, TAPE6, OUTPU 83/05/06. INTERNAL\*

ADD - INTERACTIVE ADDER PROGRAM THIS PROGRAM ADDS TWO POSITIVE INTEGERS AND WRITES THE SUM TO THE OUTPUT FILE

S.W. PILLOW SYSTEM DEVELOPMENT COPR. 5/5/83 PHONE: 865-1111

ADD IS A FORTRAN 5 PROGRAM WHICH ADDS TWO USER SUPPLIED POSITIVE INTEGERS AND RETURNS THE SUM WHILE EXECUTING IN AN INTERACTIVE ENVIRONMENT. INTEGER PAIRS CAN CONTINUE TO BE ENTERED AND SUMMED AS LONG AS THE USER DESIRES.

INPUT

INTEGER VALUES ARE TYPED IN BY THE USER ON THE CRT (FILE "INPUT" FORMAT - UNFORMATTED (NO COLUMN RESTRAINTS) RESTRICTION - VALUES SHOULD NOT EXCEED 9999999999 DEFAULT - NO DEFAULT VALUE FOR EITHER INTEGER

#### OUTPUT

ALL MESSAGES AND PROMPTS ARE WRITTEN TO THE CRT SCREEN (FILE "OUTPUT" IS ACTUALLY WRITTEN)

ERROR MESSAGES

IF EITHER INTEGER IS NEGATIVE: "NEGATIVE VALUE READ". INPUT WILL BE REQUESTED AGAIN

TERMINATION

A CARRIAGE RETURN IN RESPONSE TO THE INPUT PROMPT WILL END PROGRAM EXECUTION. "EOF FOUND ON INPUT - PROGRAM END" WILL BE WRITTEN TO THE SCREEN.

PROGRAM FLOW

PROMPTED INPUT OF THE INTEGER VALUES IS FOLLOWED BY A CHECK FOR NEGATIVE VALUES. IF BOTH INTEGERS ARE POS-ITIVE THEY ARE SUMMED AND THE RESULT WRITTEN OUT. IF A NEGATIVE VALUE IS FOUND, NO SUM IS CALCULATED OR WRITTEN FOR THAT INTEGER PAIR, AN ERROR MESSAGE IS WRITTEN, AND NEW INPUT IS REQUESTED. WHEN EOF IS FOUND ON INPUT (A (CR) FROM THE CRT) THE PROGRAM STOPS.

••• EQUATION USED TO CALCULATE SUM OF INTEGERS Jl AND J2  $\text{I} \text{SUM} = \text{J1} + \text{J2}$ 

\* Program DOCMENT cuts off the program llne and lnserts date and the word external or internal in the heading.

FIGURE A3. INTERNAL DOCUMENATION OF PROGRAM

#### AppendlX B

#### Prologue Descrlption and Example

The following description defines the content and format for suggested prologues:

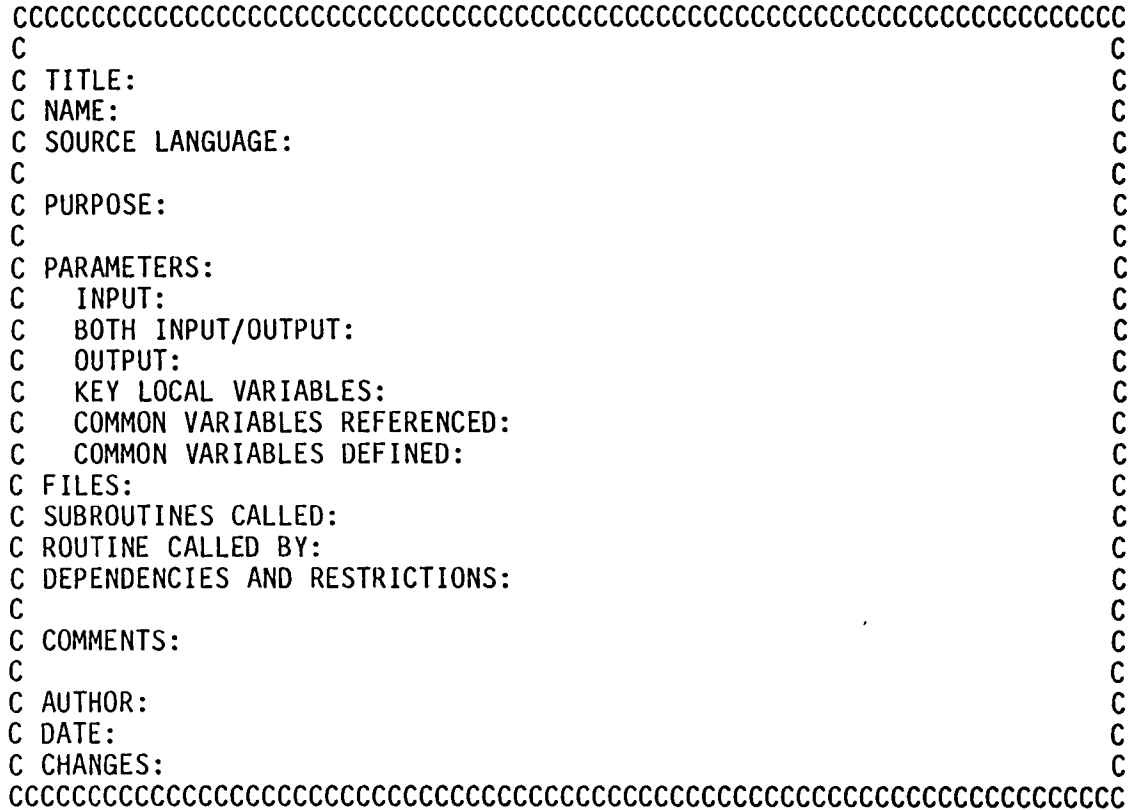

The first and last lines of the prologue will contain a C or an asterisk in columns 1 to 72. All others wlll have a C or an asterisk in columns 1 and 72.

The prologue will contain at least the following information:

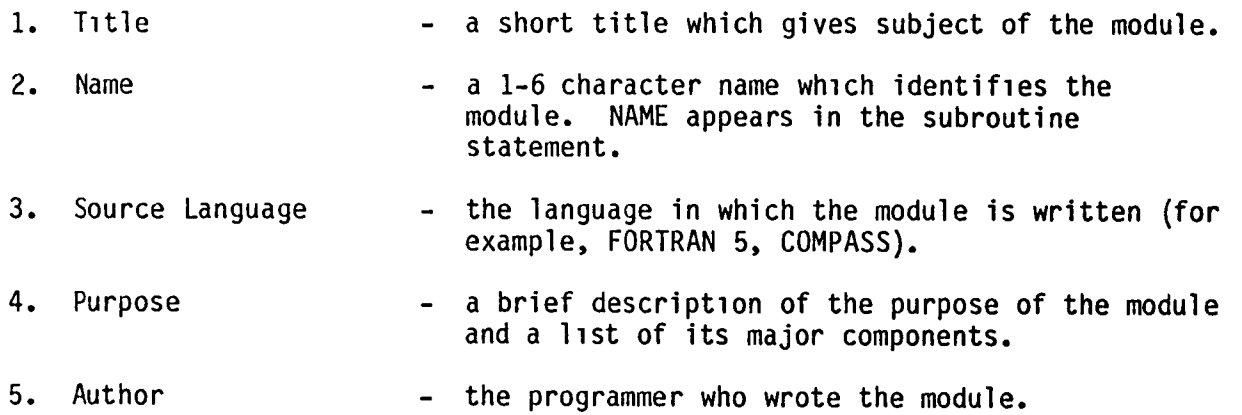

- 
- 6. Date  $\sim$  the date on which the module was implemented.

The following items may be included in the prologue if applicable:

- 1. Parameters include input variables, output variables, variables that are both input and output, key local variables and variables in COMMON blocks. For all parameters include the following as applicable:
	- a. List the name, units of measure (where applicable) and a functional descrlption of each parameter.
	- b. If the parameter is a name constant, list its value.
	- c. If the parameter is a status flag or indicator, list the values the parameter can assume and a description of the state or condition associated with each.
	- d. If the parameter is an multi-dimensional array, state what each dimension represents. (For example, row =, column =).
	- e. For parameters in COMMON blocks list only the names used in the module. Fully document all common block parameters in the executive or in a block data routine.
- 2. Flles List the format, source, use (lnput or output), unit identification, and functional description of each file.
- 3. Subroutines called list of subroutines which this routine uses.
- 4. Routine called by list of routines which use this subroutine.
- 5. Dependencles and Restrlctions llSt special or unusual features which restrict or llmit the performance of the module, special or unusual features which are not ANSI Standard, and identify all non-ANSI and CDC unique statements, functions, routines, or operations used in a module. Identify the code with inline comments.
- 6. COMMENTS any addltional information to clarify the module.
- 7. Changes list of changes made to the module. Include date and programmer who made the changes.

Example: Prologue with Subroutine Statement.

SUBROUTINE PRTERR<br>I (ITYCD, ICOL, MCHK, ISEQ, ISEQ1) CCCCCCCCCCCCCCCCCCCCCCCCCCCCCCCCCCCCCCCCCCCCCCCCCCCCCCCCCCCCCCCCCCCCCCC  $\mathbf C$ C TITLE: Prlnt Input Error Messages. C  $\mathbf{C}$   $\mathbf{C}$ C NAME: PRTERR  $\mathbf C$ C SOURCE LANGUAGE: FORTRAN 5 C  $\mathbf C$ C PURPOSE: TO PRINT ERROR MESSAGES ACCORDING TO INPUT TYPE. C  $\mathsf{C}$  contracts to the contract of  $\mathsf{C}$ C PURPOSE: TO PRINT ERROR MESSAGES ACCORDING TO INPUT TYPE. C<br>C PARAMETERS: C INPUT:<br>C INPUT: C ITYCD - INPUT TYPE (1, 2, OR 3). C<br>C ICOL - INPUT DATA AS 80 CHARACTER STRING BEFORE CALL TO C C INPUT: C  $C$  ITYCD - INPUT TYPE  $(1, 2, 0R, 3)$ . C ICOL - INPUT DATA AS 80 CHARACTER STRING BEFORE CALL TO C<br>C FRFLD SUBROUTINE. FRELD SUBROUTINE.<br>
C MCHK - SWITCH USED TO PRINT MESSAGE IF THE DATA IS OUT OF C<br>
C ORDER. = O IF ALL DATA IS IN ORDER BY SEQUENCE NO.<br>
C ISEQ - SEQUENCE NUMBER FOR STORING INPUT DATA (TYPE 3). C<br>
C ISEQ1 - SEQUENCE NUMBER C MCHK - SWITCH USED TO PRINT MESSAGE IF THE DATA IS OUT OF C<br>C CONDER, = 0 IF ALL DATA IS IN ORDER BY SEQUENCE NO C ORDER. = 0 IF ALL DATA IS IN ORDER BY SEQUENCE NO.<br>C  $= 1$  IF THE DATA IS OUT OF ORDER. C = 1 IF THE DATA IS OUT OF ORDER.<br>C 1SEQ - SEQUENCE NUMBER FOR STORING INPUT DATA ( C ISEQ - SEQUENCE NUMBER FOR STORING INPUT DATA (TYPE 3).<br>C ISEO1 - SEOUENCE NUMBER OF INPUT DATA. C ISEQI - SEQUENCE NUMBER OF INPUT DATA. C  $\mathbf C$ C COMMON VARIABLES REFERENCED:<br>C 30BID - IDENTIFICATION NUM C JOBID - IDENTIFICATION NUMBER FOR THIS SET OF DATA. C<br>
C TODAY - DATE FROM COMPUTER. C<br>
C SUBROUTINE CALLED BY: C<br>
C STORC1 - SUBROUTINE TO STORE DATA TYPE 1. C<br>
C STORC2 - SUBROUTINE TO STORE DATA TYPE 2. C<br>
C STORC3 - C TODAY - DATE FROM COMPUTER. C  $\mathbf C$ C SUBROUTINE CALLED BY:<br>C STORC1 - SUBROUT C STORCI - SUBROUTINE TO STORE DATA TYPE 1.<br>C STORC2 - SUBROUTINE TO STORE DATA TYPE 2. C STORC2 - SUBROUTINE TO STORE DATA TYPE 2.<br>C STORC3 - SUBROUTINE TO STORE DATA TYPE 3. C STORC3 - SUBROUTINE TO STORE DATA TYPE 3. C C C  $\mathbf C$ C AUTHOR: B. M. EARNEST<br>C  $\mathsf{C}$  contains the contact of  $\mathsf{C}$ C DATE: 11-10-84 C C C CCCCCCCCCCCCCCCCCCCCCCCCCCCCCCCCCCCCCCCCCCCCCCCCCCCCCCCCCCCCCCCCCCCCCCC

#### Appendix C

#### FORTRAN MODULE EXAMPLE

Subroutine SCAN<br>I (RDATA, B ND , XDVAL , XDVAL2, XDMIN, XDMAX) CCCCCCCCCCCCCCCCCCCCCCCCCCCCCCCCCCCCCCCCCCCCCCCCCCCCCCCCCCCCCCCCCCCCCCC C<sub>c</sub> contract the contract of the contract of the contract of the contract of the contract of the contract of the contract of the contract of the contract of the contract of the contract of the contract of the contract of C Title: Accumulate Scanner Data for Daily Statistics Calculations C  $\mathsf C$  contains the contact of the contact of the contact of the contact of the contact of the contact of the contact of the contact of the contact of the contact of the contact of the contact of the contact of the contac C Name: SCAN C  $\mathbf{C}$  contracts to the contract of the contracts of the contracts of the contracts of the contracts of the contracts of the contracts of the contracts of the contracts of the contracts of the contracts of the contracts C Source Language: FORTRAN 5 C  $\mathbf{C}$  contains the contact of  $\mathbf{C}$ C Function or Purpose: To accumulate scanner data for the daily containty C<br>C statistics calculations C<br>C C<sub>c</sub> contract the contract of the contract of the contract of the contract of the contract of the contract of the contract of the contract of the contract of the contract of the contract of the contract of the contract of c Parameters:<br>
C Input: RDATA - An array which contains one complete C C Input: RDATA - An array which contains one complete C<br>C contains one complete C C record of data C  $\mathsf{C}$  contains the contact of  $\mathsf{C}$ C Output: Five arrays where the first three elements of each C<br>C array contain the accumulated scanner data for each C C array contain the accumulated scanner data for each C<br>C type of measurement made. C type of measurement made. C  $\mathbf C$ C ND - Array containing the total number of measure- C<br>C ments made per day. C<br>C XDVAL - Array containing the sum of the values C C XDVAL - Array containing the sum of the values C<br>C accumulated for the day. C<br>C XDVAL2 - Array containing the sum of the squared C C accumulated for the day.<br>C XDVAL2 - Array containing the sum C XDVAL2 - Array containing the sum of the squared C<br>C can be values for the day. C<br>
C XDMAX - The maximum value for the day.<br>
C XDMIN - The minimum value for the day C XDMAX - The maximum value for the day.<br>
XDMIN - The minimum value for the day C C XDMIN - The minimum value for the day C<br>C C<br>C LOCAL C  $\mathbf C$  can be a set of  $\mathbf C$  can be a set of  $\mathbf C$ C LOCAL C C C DMIN - Temporary minimum value.<br>C DMAX - Temporary maximum value. C C C C DMAX - Temporary maximum value.<br>C C K - Pointer to data in the input array. C C K - Pointer to data in the input array. C C C  $\mathbf{C}$  contracts to the contract of  $\mathbf{C}$ C Subroutines called:<br>
C C IFIX - a FORTRAN intrinsic function. C IFIX - a FORTRAN intrlnsic functlon. C  $\mathsf C$  can be a set of  $\mathsf C$  can be a set of  $\mathsf C$ C Restrictions: Designed for ERBE data Release 1, Module 6.1.4 C<br>C  $\mathbf{C}$  and  $\mathbf{C}$  and C AUTHOR: J. SATRAN C  $\mathsf C$  contains the contact of  $\mathsf C$ COATE: 2-20-84 C CCCCCCCCCCCCCCCCCCCCCCCCCCCCCCCCCCCCCCCCCCCCCCCCCCCCCCCCCCCCCCCCCCCCCCC C C \*INPUT DATA ARRAY C

```
DIMENSION RDATA(*) 
C 
     *OUTPUT DATA ARRAYS
\mathbf{c}, XDVAL(*)<br>, XDMIN(*)XDVAL2(*) 
             DIMENSION ND(*) 
                                                               \overline{\phantom{a}}1 XDMAX(*)C 
C 
             ILP=3 
C 
      *ACCUMULATE DAILY STATISTICS
C 
             ...Set initial data location
             K=7DO 20 I = 1,ILP 
C 
               N = IFIX(RDATA(K))IF(N.NE.0) thenND(I) = ND(I) + 1XDVAL(I) = XDVAL(I) + RDATA(K+1)XDVAL2(I) = XDVAL2(I) + (RDATA(K+1)**2)\mathsf{C}^-\mathfrak{c}...Find minimum and maximum values.<br>DMIN = RDATA(K+3)
\mathfrak{c}DMIN = RDATA(K+3)<br>DMAX = RDATA(K+4)= RDATA(k+4)IF( DMIN.LT.XDMIN(I)) XDMIN(I) = DMIN 
                    IF( DMAX.GT.XDMAX(I)) XDMAX(I) = DMAX 
C 
               ENDIF 
                   K = K+5C 
      20 CONTINUE 
C 
        RETURN 
        END
```
 $\bullet$ 

#### Appendix 0

#### Simulated FORTRAN Structured Concepts

The follow1ng simulated structured programming concepts should be used when wrlting FORTRAN code. The use of these conventions help to make a readable, structured set of FORTRAN code. For IF, ELSE, ELSE IF, ENDIF, and CASE structure use BLOCKIF statements of CDC FORTRAN 5 reference manual (Reference<br>4). For DO, DO while, DO until, CASE and BEGIN use the following:

- $NOTE:$  Si = Statement label or FORTRAN numbered label p = logical condition
- 1. FORTRAN DO use DO statement as described in CDC FORTRAN 5 reference manual (Reference 4).
- 2. DO WHILE c<br>c \*Example of DOWHILE(P) C C GO TO S2 SI (code) . S2 IF(P) GO TO SI
- 3. DO UNTIL c<br>c \*Example of DO UNTIL(P) C SI (code) .<br>.<br>. IF( .NOT.(P)) GO TO SI
- 4. DO WHILE DO C C \*Example of DO WHILE - DO c<br>C C S1 CONTINUE (CODE) \*\*\*WHILE IF( .NOT.(P)) GO TO S2 (CODE) . GO TO S1 S2 CONTINUE
- 5. CASE use BLOCK IF structure with ELSE IF.
- 6. BEGIN/END Sequence C<br>C
	- **Begin**

C C

.<br>.<br>. (Sequence of Code) End of sequence

March 1985

#### Appendix E

#### Code Reading FORTRAN Programs

One way to assure that a FORTRAN program meets the established requirements is to have someone other than the author read the code. The following d1Scussion defines one way to read through a FORTRAN program to check the code. This will be helpful in training personnel to code read programs and also define the minimum checking which can be expected by the author who has developed a program.

The assumption is made that the program was developed according to the guidelines in this document. This means that a program design document should<br>exist and that the programmer used a structured approach for the program. The exist and that the programmer used a structured approach for the program. reader should have the FORTRAN compilation of the program and the program documentation and have access to the program specifications and file def1nitions 1f applicable.

Generally, the code-reader should look for function (is it expressed in plain language?), form (is the style clean, meaningful comments included, initialization and closeout proper?), and economy (is storage consistent, are there redundant operations, is it simple, and will it be easy to modify?).

A checkl1st is 1ncluded to prov1de a ready reference for actual code-reading ass1gnments.

Using the FORTRAN compilation with reference map:

- 1. Check the symbolic reference map for the one-to-one correspondence between labels and references (exceptions are formats). Check the labels for ascending order.
- 2. Check the map to determine if there are undefined variables or nondimensioned arrays appearing as externals. The externals from the FORTRAN map can also be compared to those listed in the prologue.
- 3. Check the variables in the map to assure that parameters defined as arrays in the prologue are listed as arrays.
- 4. Read the prologue for understanding. Make sure that its content is consistent with the FORTRAN code implemented. Try to review it from the standpoint of a potential user. Check for enough information in the prologue to make the routine usable. Point out anything that is lacking in the prologue.
- 5. Step through the code comparing it to the design ensuring that the code reflects what the design indicates. Note any discrepancies.
- 6. Be sure that each branch does reference the correct label.
- 7. Mentally execute the code with extreme or unusual values to verify that the code is correct. Avoid the pitfall of relying on the inline comments to convey what the code is doing instead of actually reading the code.
- 8. Ensure that executable statements have not been accidentally commented out.
- 9. Note any comments which cannot be clearly understood or computations which do not clearly convey their functions.
- 10. Make certain that any machine dependent code or non-ANSI FORTRAN has been flagged as such by the programmer as well as by the compiler.
- 11. Ensure that the variables used in the code are the FORTRAN equivalents of those referenced in the design. Check the types of variables for consistency. For example, is a variable described as an integer actually read as an integer if formats are involved?
- 12. Ensure that formats and I/O lists are consistent with file definitions. The types of I/O variables should agree with the types of data on files, and the types specified in a format must agree with the file definition. For example, 1S integer data actually read as an integer? Also, is a binary file being input using a formatted read?
- 13. Check subroutine linkages. Make certain that the number of arguments is consistent. Check the types of the arguments and whether arguments

should be arrays. Where poss1ble, check whether a COMMON variable passed as an argument 1S being modified (as a COMMON var1able) 1n the receiving routine.

- 14. Refer to the design specifications to actually check equations and logic. Use file definitions to check format statements.
- 15. Check the implementation of structured program constructs.
- 16. Even If the program follows the deslgn, the reader can still question the program logic. For instance, a test may indicate 'less than' and be in agreement with the design, but if 'less than or equal to' makes more sense to the reader, it should be questioned.
- 17. Sign or initial the code read so the programmer can ask for clarification of your notations.
- 18. As a follow-up activity, check with the programmer who has executed the code which you read to see if you missed anything. This will improve your ability as a code-reader.

FORTRAN Code-Reading Checklist

- 1. Symbolic Reference Map
	- a. One-to-one correspondence between references and labels.<br>b. Ascending order rule for statement labels
	- b. Ascending order rule for statement labels<br>c. Externals.
	- c. Externals.<br>d. Variables.
	- Variables.
- 2. Prologue
- 3. Design versus code review
- 4. Comments
- 5. Machine dependent or Non-ANSI code
- 6. Type consistency
- 7. Formats and lists versus file definition
- 8. Subroutine linkage
- 9. Equations and logic versus design specification
- 10. Adherence to cod1ng standards
- 11. Sign-off when code reading is completed

#### REFERENCES

- (1) Anon.: American National Standards Institute, FORTRAN X3.9 1978.
- (2) Bevan, R. T. and Reynolds, J. H.: Computer Programming and Coding<br>Standards for the FORTRAN and SIMSCRIPT II.5 Programming Languages. NSWC/DL Technical Note 3878, Naval Surface Weapons Center, Dahlgren<br>Laboratory, Dahlgren, Virginia May 1979.
- (3) Fagan, M. E.: Inspectlng Software Design and Code. Datamation, October 1977, pp. 133-144.
- (4) FORTRAN Version 5 Reference Manual CDC Operating Systems: NOS 1, NOS/BEl, SCOPE 2. Publ. No. 60481300G, Control Data Corporation, C.1983. (Document  $N-4$ )\*
- (5) Freedman, D. P. and Weinberg, G. M.: Ethno Technical Review Handbook. Ethnotech, Inc., 1977.
- (6) Anon.: Guidelines for Documentation of Computer Programs and Automated Data Systems. U.S. Department of Commerce, NBS, FIPS Publ. 38 1976.
- (7) Kernighan, B. W. and Planger, D. J.: The Elements of Programming Style. Second ed., McGraw-Hill Book Co., Inc., 1978.
- (8) McCracken, D. D. and Weinberg, G. M.: How to Write a Readable FORTRAN Program. Datamation, October 1972, pp. 73-77.
- (9) MODIFY Reference Manual CDC Operating System: NOS 1. Publ. No. 60450100F, Control Data Corporation, C.1980. (Document N-15)\*
- (10) Anon.: NASA Langley Research Center, Earth Radiation Budget Experiment, Software Development Standards. ERBE 2-4-2-0-83-6-2, 1983.
- (II) NOS Version 1 Reference Manual, Volume 1. Publ. No. 60435400N, Control Data Corporation, C.1981. (Document N-2a)\*
- (12) NOS Version 1 Reference Manual, Volume 2. Publ. No. 60445300N, Control Data Corporation, C.1981. (Document N-6)\*
- (13) UPDATE Version 1 Reference Manual CDC Operating Systems: NOS 1, NOS/BE1, SCOPE 2. Publ. No. 60449900D, Control Data Corporation,<br>C.1981. (Document N-14)\*
- \* Documents in the Langley Central SClentific Computing Complex Documentation Series.

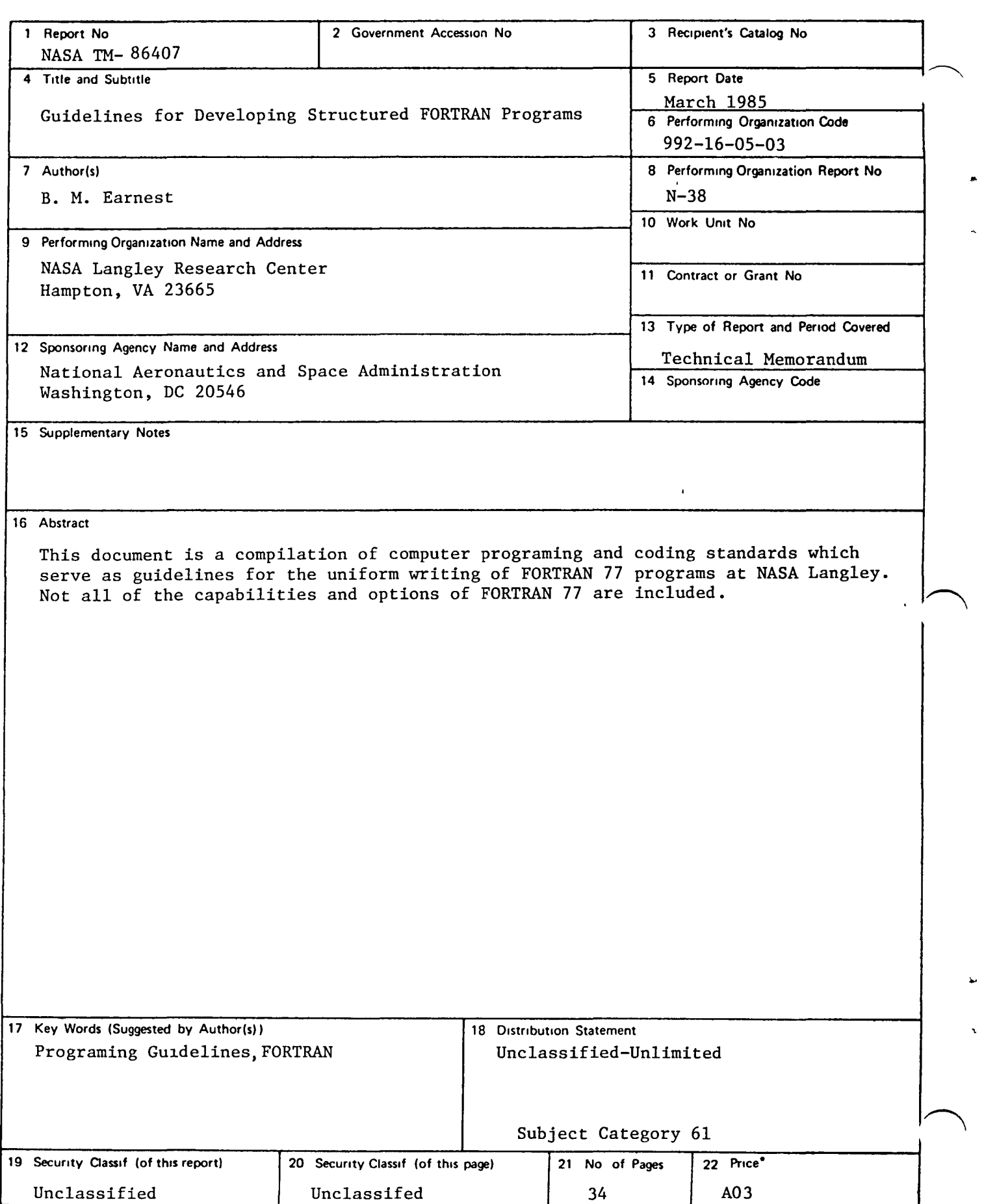

\* For sale by the National Technical Information Service, Springfield, Virginia 22161

# End of Document

 $\frac{1}{\sqrt{2}}$ 

 $\bar{1}$